# 번역아카데미 원서접수 매뉴얼

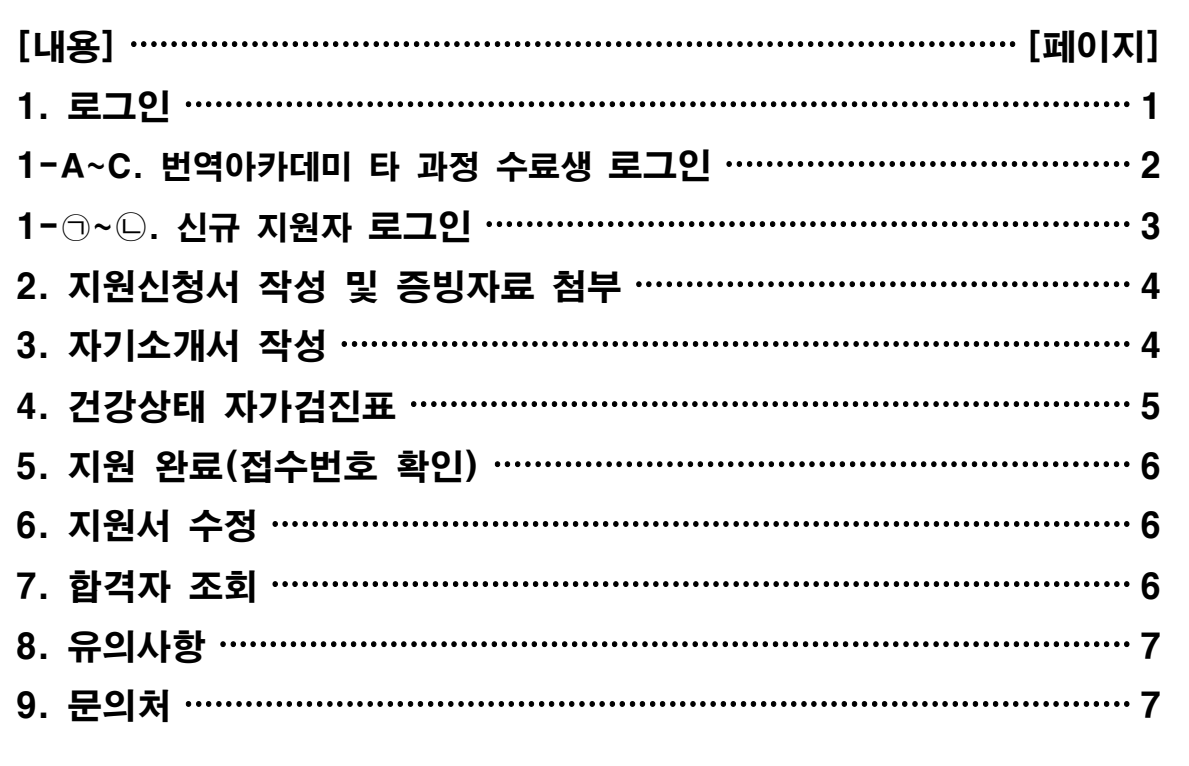

# 1. 로그인

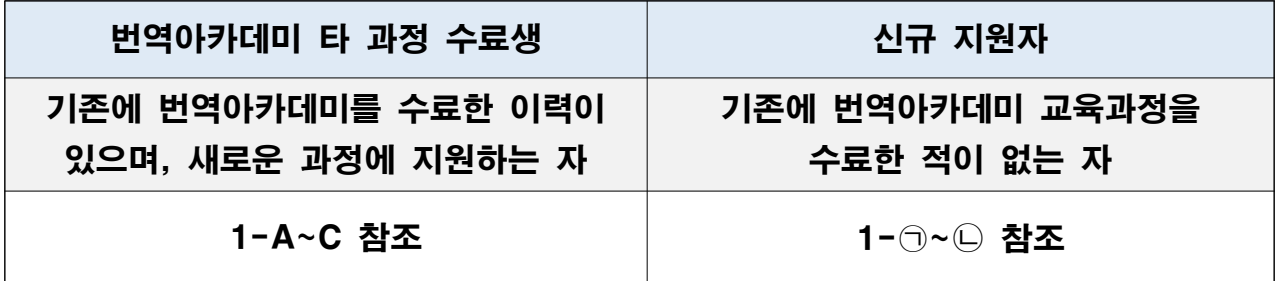

# 1-A. 번역아카데미 웹사이트> 마이페이지

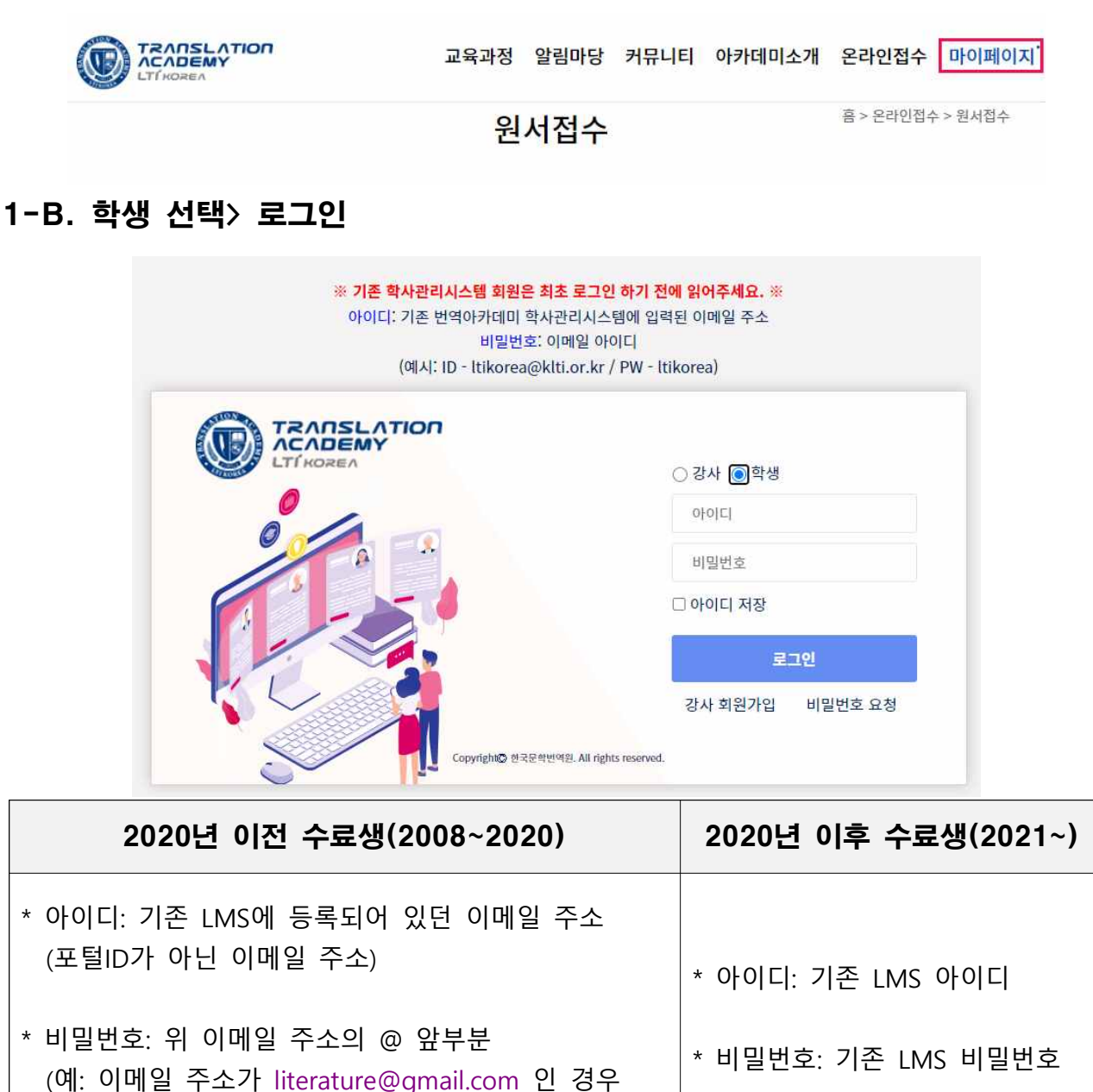

#### 1-C. 원서접수 바로가기> 신청할 과정 선택

비밀번호는 literature)

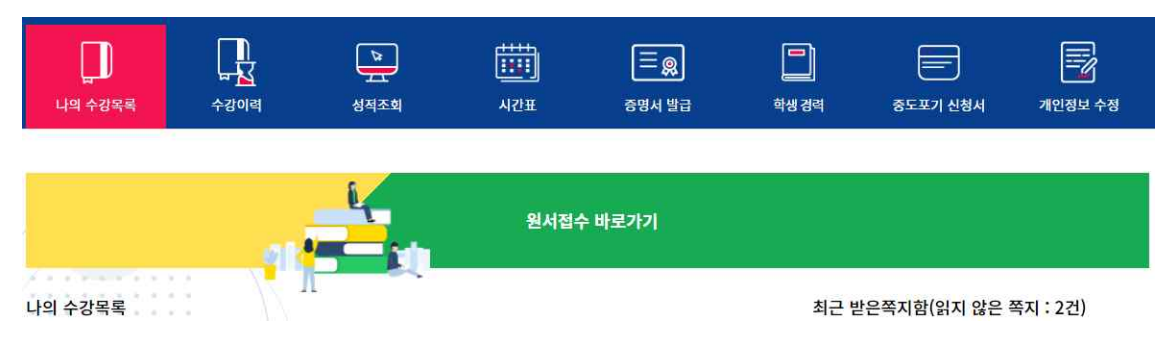

#### 1-㉠. 번역아카데미 웹사이트> 온라인접수> 신청할 과정 선택

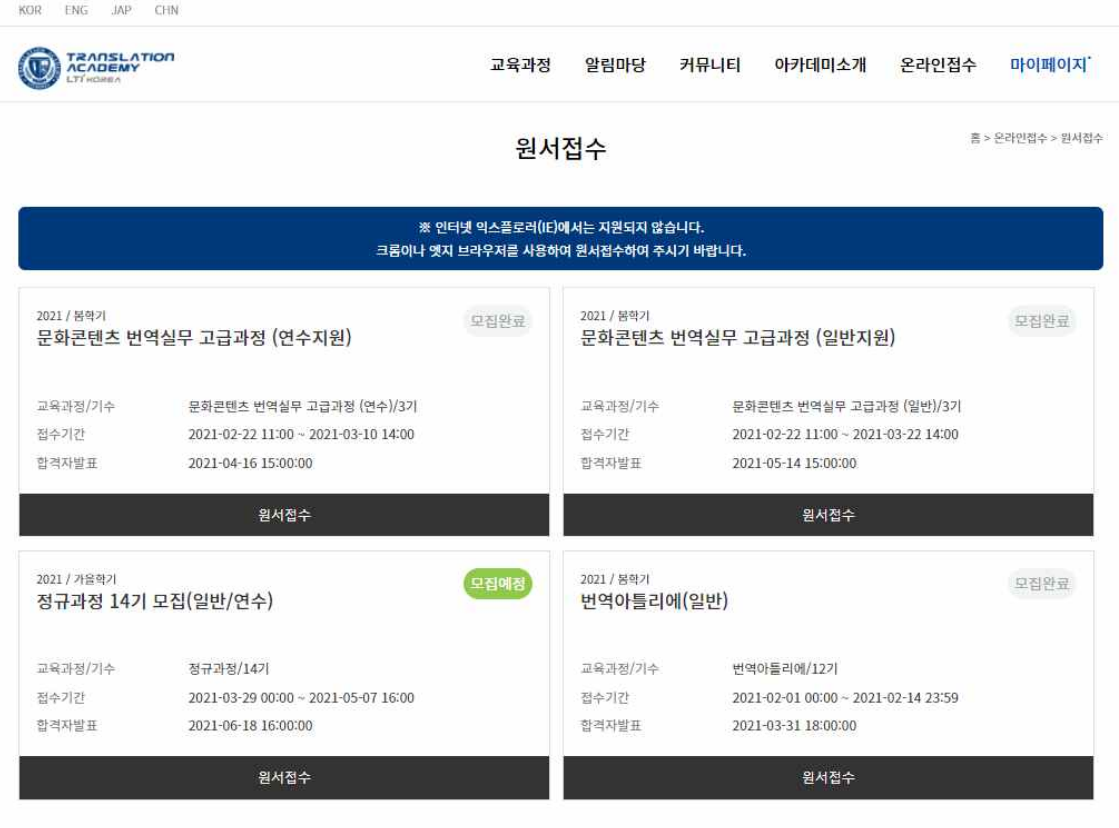

### 1-㉡. 개인정보수집 동의 및 이메일·비밀번호 입력 **※ 이 단계에서 입력한 이메일·비밀번호가 원서접수 로그인 아이디·비밀번호입니다.**

#### 개인정보 수집 / 동의

한국문학번역원(이하 '본원'이라 함)은 교육 과정 경사 관리를 위하여 귀하의 개인정보를 아래와 같이 수집·이용·제3자 제공을 하고자 합니다. 본원은 『개인정보보호법』에 관한 규정을 준수하고 있으며, 철차애 따라 고객님께 개인정보 활용 동의를 받고 있습니다. 내용을 상세히 읽으신 후 동의 여부를 결정하여 주시기 바랍니다.

개인정보 수집 · 이용 동의(필수사항)

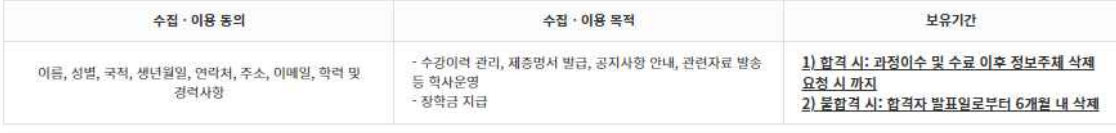

※ 귀하는 위의 개인정보 제공 및 활용을 거부할 권리가 있습니다. 그러나 본 과정 수강생으로 합격할 시 제중명서 발급, 비자 발급 등의 업무에 반드시 필요한 사항으로 거부하실 경우 과정 수강이 불가능함을 알려 드립니다.

개인정보 취급 위탁에 대한 동의(필수사항)

본원 대표 웹사이트에 게시된 개인정보처리방침 제4조 위탁사항 참조

※ 본원에서는 만 14세 미만 아동의 개인정보를 원칙적으로 절대 수첩하지 않습니다.

■ 동의합니다. ○ 동의하지 않습니다.

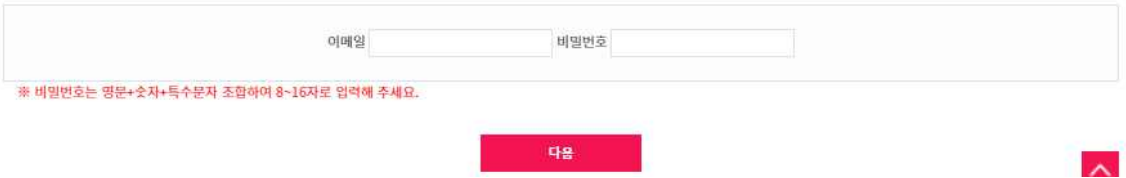

# 2. 지원신청서(개인정보)작성 및 증빙자료 첨부

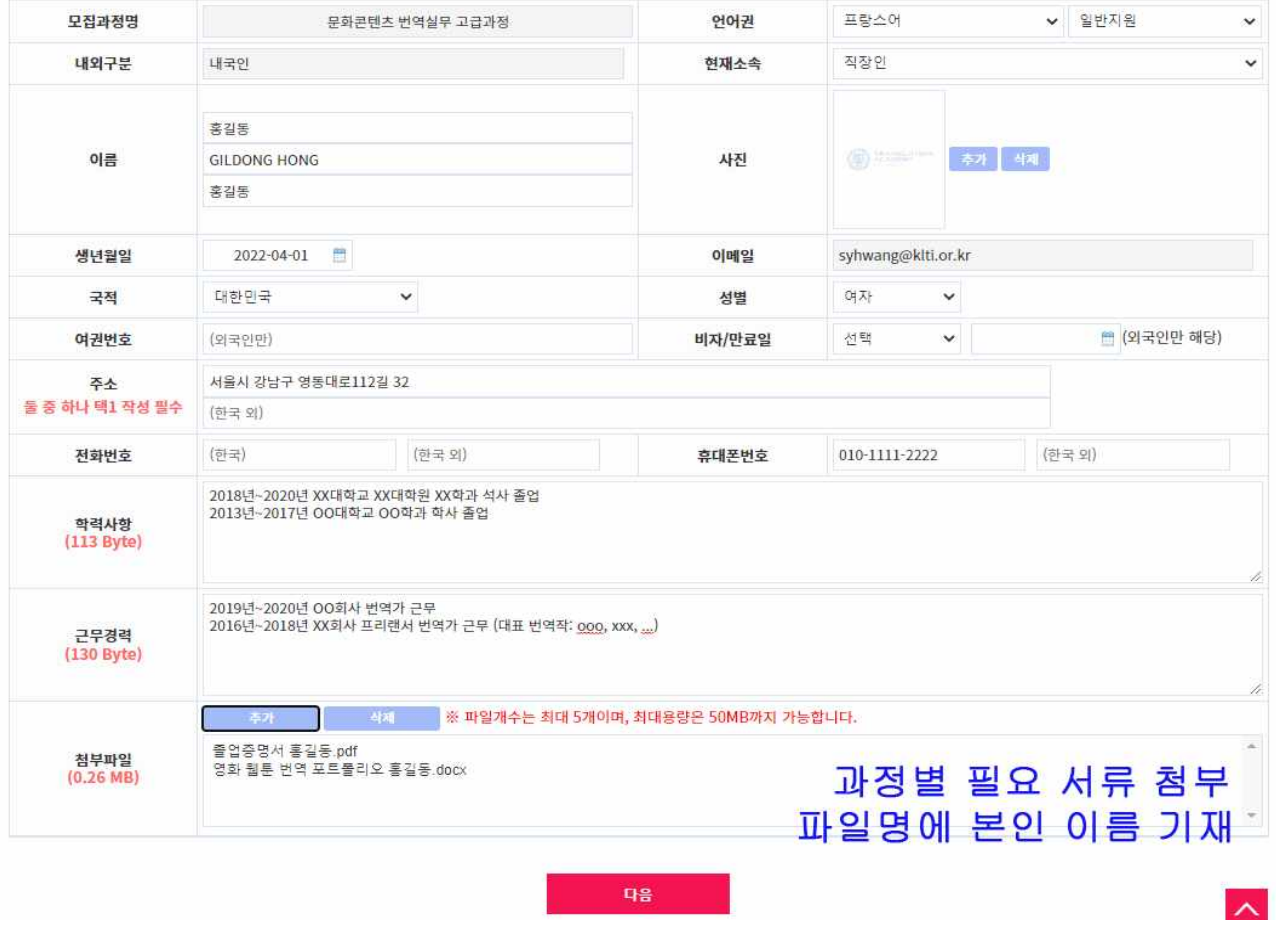

**※ [다음] 버튼을 누르면 작성 내용이 저장됩니다.**

# 3. 자기소개서: 한국어&지원언어 2개 언어로 작성

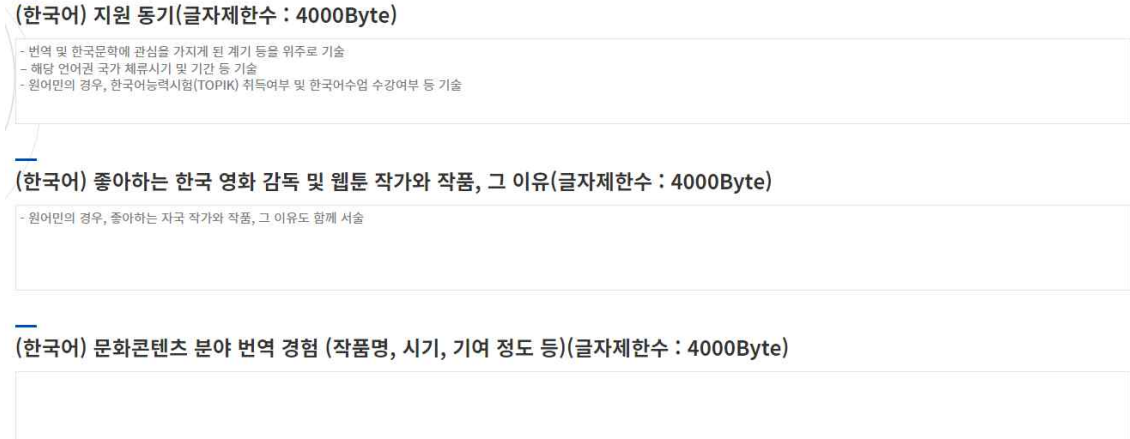

(한국어) 번역아카데미 수료 후 계획(글자제한수 : 4000Byte)

(지원언어) 지원 동기(글자제한수 : 4000Byte)

- 번역 및 한국문학에 관심을 가지게 된 계기 등을 위주로 기술<br>– 해당 언어권 국가 체류시기 및 기간 등 기술<br>- 원어민의 경우, 한국어능력시험(TOPIK) 취득여부 및 한국어수업 수강여부 등 기술

(지원언어) 좋아하는 한국 영화 감독 및 웹툰 작가와 작품, 그 이유(글자제한수 : 4000Byte)

- 원어민의 경우, 좋아하는 자국 작가와 작품, 그 이유도 함께 서술

(지원언어) 문화콘텐츠 분야 번역 경험 (작품명, 시기, 기여 정도 등)(글자제한수 : 4000Byte)

(지원언어) 번역아카데미 수료 후 계획(글자제한수 : 4000Byte)

# **※ [다음] 버튼을 누르면 작성 내용이 저장됩니다.**

#### 4. 건강상태 자가검진 항목 응답

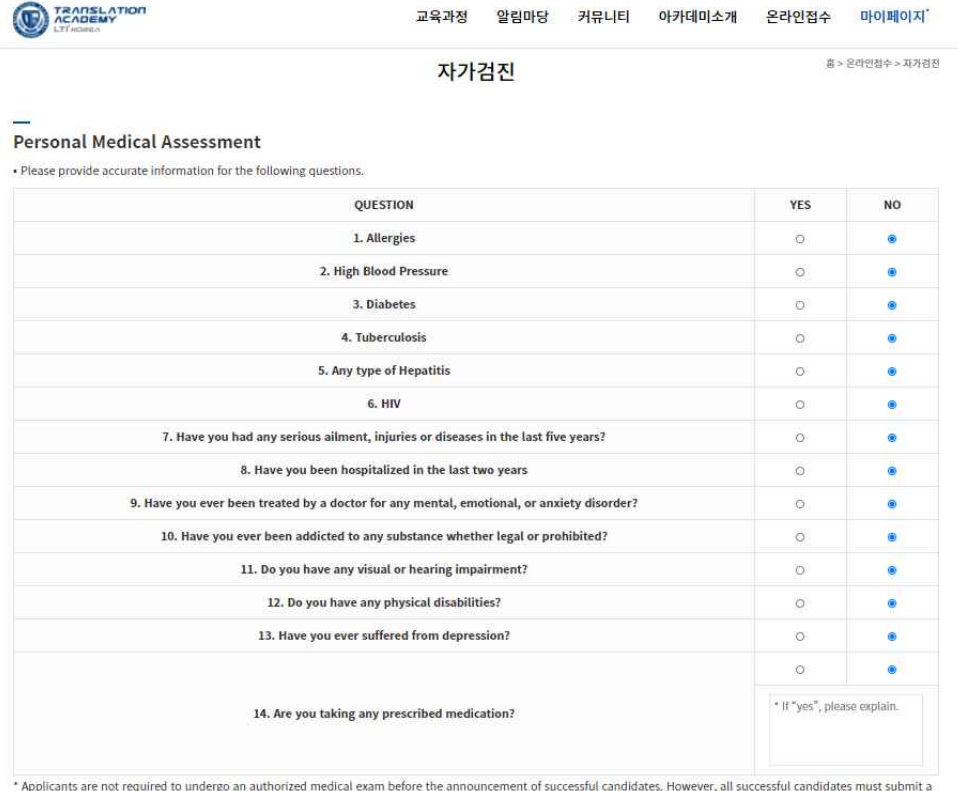

comprehensive medical examination from a licensed physician or a doctor. If the results show that the applicant is unfit to study and live overseas, he/she will be considered disqualified for this program.

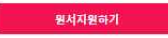

 $\mathbf{v}$ 

#### 5. 지원 완료(접수번호 확인)

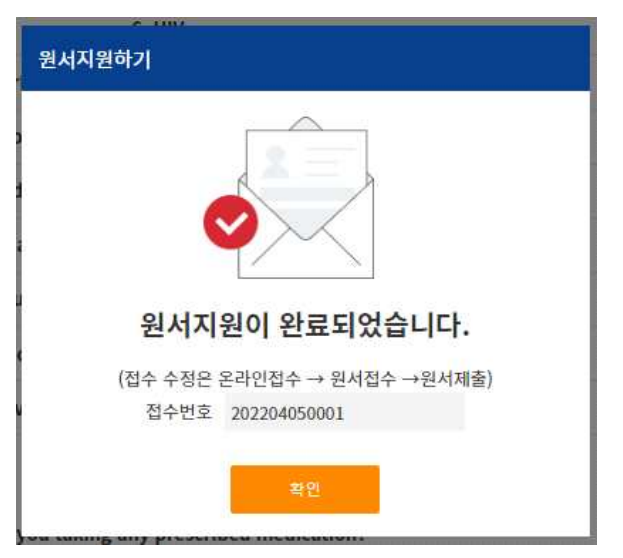

**※ 합격자 조회 시 접수번호가 필요합니다. 접수번호는 원서접수 결과 메일에서도 확인할 수 있습니다.**

6. 지원서 수정: 접수 마감시각 전까지 상시 가능

 **6-1. 원서접수 첫 화면에서 다시 로그인> 개인정보 수집/동의 누르면 저장된 지원서 및 자기소개서 페이지로 이동 6-2. 내용 수정 또는 첨부파일 수정 후 다시 제출**

 **※ 지원서 수정 후 다시 제출해도 접수번호는 바뀌지 않습니다.**

- 7. 합격자 조회: 번역아카데미 웹사이트> 온라인 접수> 합격자 조회
	- 본인의 접수번호 입력
	- 합격/불합격 여부를 이메일로 별도 통지하지 않으며, 최종 합격자에게는 공고일로부터 1~2일 내 추후 일정 안내메일이 발송됩니다.

합격자조회

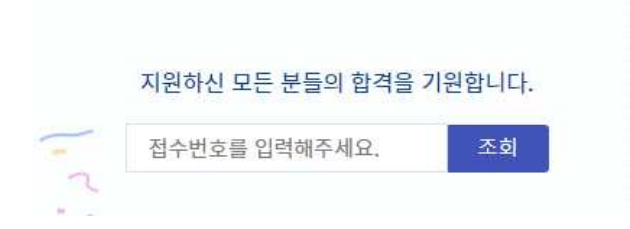

#### 8. 유의사항

- 원서접수 완료 메일을 받지 못한 경우 스팸메일함을 확인하세요.
- 지원서 마감일은 접속자가 많아 오류가 발생할 수 있으므로 마감일이 임박하기 전에 제출하기를 권장합니다.
- 접수기간 종료 후에는 지원서 수정이나 추가 접수가 불가능합니다.
- 9. 로그인, 접수번호 등 문의사항은 아래 이메일로 문의 바랍니다. 전화문의는 받지 않습니다.
	- 정규과정, 야간과정, 번역아틀리에: academy@klti.or.kr
	- 문화콘텐츠 번역실무 고급과정: mediatranslation@klti.or.kr